# POWER

# Programmers guide for PowerCube

Developing PC Programs for PowerCube Modules

| Director                                       | y of Revisions                                              |            |            |  |  |  |
|------------------------------------------------|-------------------------------------------------------------|------------|------------|--|--|--|
| Authorize                                      | Authorized by: Roland Tschakarow                            |            |            |  |  |  |
| File name: Programmers guide for PowerCube.doc |                                                             |            |            |  |  |  |
| No.                                            | Description Revision Date of change                         |            |            |  |  |  |
| 001                                            | 1. Version                                                  | 1.0        | 16.09.2002 |  |  |  |
| 002                                            | Added SCHUNK FTS functions and renamed<br>MP55 FS functions | 1.1        | 10.01.2003 |  |  |  |
| 003                                            | Revision                                                    | 30.07.2004 |            |  |  |  |
| 004                                            | Added new functions 1.3 15.07.2007                          |            |            |  |  |  |

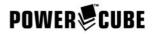

## **1** Developing PC Programs for PowerCube Modules

This document describes how to use PowerCube specific function calls with different compilers running on PCs. It shows the differences regarding compilers and operation systems. The document is useful for programmers developing applications by using Amtec's library of function calls for PowerCube.

#### 2 System requirements

The function library for PowerCubes is available for different PC operation systems. It therefore has operation system specific features:

| Operation sytem          | Form                       | Supported Compilers                 |
|--------------------------|----------------------------|-------------------------------------|
| MS Windows 9x/NT/2000/XP | Dynamic Link Library (DLL) | Visual C/C++                        |
|                          |                            | Visual Basic                        |
|                          |                            | National Instruments LabWindows CVI |
| SuSe Linux 6.4           | Open Source                | GNU C/C++                           |
| QNX 4.25                 | Open Source                | Watcom C/C++ v. 10                  |

The Windows DLL allows the use of a variety of compilers. This document includes only information on compilers Amtec has successfully tested with PowerCube.

#### 3 Hardware requirements

The hardware requirements depend on the type of communication interface used. PowerCube modules provide 3 different types of interfaces:

| PowerCube communication interface | Hardware requirements         | Software requirements                        |
|-----------------------------------|-------------------------------|----------------------------------------------|
| CAN                               | CAN-Interface board installed | CAN-Interface driver installed               |
| Profibus DP                       | DP-Interface board installed  | DP-Interface driver installed                |
| RS232                             | COM port available            | COM-Port driver enabled (only Linux and QNX) |

The Interface boards supported by Amtec are all listed in the document "First Steps with PowerCube". Additioonally you will find information on how to install and test the modules with the supplied demo software.

## 4 Visual C/C++ and PowerCube (Windows)

To use the M5APIW32.DLL with Visual C/C++ these files are required:

| File                                                                                                    | Description                                                             |  |
|----------------------------------------------------------------------------------------------------|-------------------------------------------------------------------------|--|
| M5APIW32.DLL                                                                                                    | .DLL to be stored in the same directory as the exe file or in the path. |  |
| M5APIW32.H Header file with function declarations and constants. To be used in the #include statement of a modules using PowerCube functions. Store it in the project directory. |                                                                         |  |
| M5APIW32.LIB Import library for Visual C/C++. Define as additional library module in the project settings.                                                                       |                                                                         |  |

The Header file M5APIW32.H holds all necessary function and constant declarations. The data types used are the standard C data types like "int" and "float".

This example shows how to open COM1 and address a module with ID 7 (RS232-Interface):

```
int ret = 0;
int dev = 0;
int modId = 7;
int numOfModules = 0;
```

# POWER CUBE

```
float pos = 1.0;
float vel = 1.0;
float acc = 1.0;
char pInitString[] = "RS232:1,9600";
. . .
ret = PCube_openDevice( &dev, pInitString );
if( ret != 0 )
  // Error Handling ...
numOfModules = PCube_getModuleCount( dev );
printf( "Found %d PowerCubes\n", numOfModules );
ret = PCube_homeModule( dev, modId );
if( ret != 0 )
  // Error Handling ...
do
{ ret = PCube_getModuleState( dev, modId, &state );
  if( ret != 0 )
    // Error Handling ...
} while( !(state & STATEID_MOD_HOME) );
ret = PCube_moveRamp( dev, modId, pos, vel, acc );
if( ret != 0 )
  // Error Handling ...
ret = PCube_closeDevice( dev );
if( ret != 0 )
  // Error Handling ...
. . .
```

# 5 NI LabWindows CVI and PowerCube (Windows)

If you are planning to develop an application using LabWindows CVI, you need these files:

| File         | Description                                                                                                    |  |
|--------------|----------------------------------------------------------------------------------------------------|--|
| M5APIW32.DLL | to be stored in the same directory as the exe file or in the path.                                                                                                    |  |
| M5APIW32.H   | Header file with function declarations and constants. To be used in the #include statement of all source modules using PowerCube functions. Store it in the project directory. |  |

CVI requires an own Import library to enable the Link to M5APIW32.DLL. Please follow these steps:

- 1. Create a CVI project.
- 2. Open the file M5APIW32.H in the editor.
- 3. Create the CVI Import Library using "Options/Generate DLL Import Library"

| ot DLL Import Library C                                                      | hoices 🔀                                                 |  |  |  |
|------------------------------------------------------------------------------|----------------------------------------------------------|--|--|--|
| <ul> <li>Generate import library</li> <li>Generate import librari</li> </ul> | y for current compatibility mode<br>es for all compilers |  |  |  |
| Use VXIplug&play Subdirectories                                              |                                                          |  |  |  |
| <u>O</u> K                                                                   | Cancel                                                   |  |  |  |

4. Add the newly created file M5APIW32.LIB to your project: "Edit/Add files to Project..."

For a programming example please refer to the Visual C++ section.

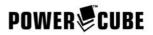

#### 6 Visual Basic and PowerCube (Windows)

These files are required to create a Visual Basic project for PowerCube:

| File Description                                                                |                                                                                                    |
|---------------------------------------------------------------------------------|----------------------------------------------------------------------------------------------------|
| M5APIW32.DLL to be stored in the same directory as the exe file or in the path. |                                                                                                    |
| M5APIW32.BAS                                                                    | holds function and constant declarations. Use "Project/Add module" to add this file to your project. |

This example shows how to open a device for controlling PowerCube modules using an InitString supplied from a Textbox named tInitString (the textbox is part of a VB form):

```
ret As Long
dev As Long
numOfModules As Long
modId As Long
state As Long
pos As Single
vel As Single
acc As Single
. . .
ret = PCube_openDevice( dev, tInitString.text )
If ret <> Then
 Rem Error handling ...
Else
  Rem Normal operation ...
numOfModules = PCube_getModuleCount( dev )
ret = PCube_homeModule( dev, modId );
If ret <> 0 Then
 Rem Error Handling ...
Do
 ret = PCube_getModuleState( dev, modId, state )
  If ret <> 0 Then
   Rem Error Handling ...
Loop While( state And STATEID_MOD_HOME <> 1 )
ret = PCube_moveRamp( dev, modId, pos, vel, acc )
If ret <> 0 Then
 Rem Error Handling ...
ret = PCube_closeDevice( dev )
If ret <> 0 Then
 Rem Error Handling ...
...
```

#### 7 GNU C/C++ und PowerCube (Linux)

To work with PowerCube and Linux Amtec ships the complete source code for integration in your application program. This avoids any dependencies on Kernel versions or Linux distributions kits. For CAN bus users: Please make sure you have installed the CAN Interface driver suitable for the Linux Kernel version you are using. This driver has to be started before running a program with PowerCube. For RS232 users: Make sure your COM port is free and the driver is started as well.

The programmer can either chose a C++ class library interface or a standard ANSI-C interface (m5apiw32). There are sample programs for both variants.

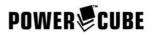

These files are part of the project:

| Directory                                                                                        | Description                     |                                                                                                    |                                                                                               |  |
|--------------------------------------------------------------------------------------------------|---------------------------------|----------------------------------------------------------------------------------------------------|-----------------------------------------------------------------------------------------------|--|
| c331                                                                                             |                                 |                                                                                                    | by ESD. The driver has to be started before you begin ion). Only root is allowed to start it: |  |
|                                                                                                  | 1.) <mark>su root</mark>        | 2.) <b>cd c331</b>                                                                                 | 3.) insmod C331-2.2.14                                                                        |  |
|                                                                                                  | After you finished work with I  | PowerCube, remove th                                                                               | e driver:                                                                                     |  |
|                                                                                                  | 4.) rmmod c331-2.2.14           |                                                                                                    |                                                                                               |  |
| ComDef                                                                                           | Collection of globally used H   | eader files                                                                                        |                                                                                               |  |
| include                                                                                          | Collection of internally used I | Header files                                                                                       |                                                                                               |  |
| lib                                                                                              | Collection of the library modu  | Collection of the library modules necessary to create the executable Device driver (M5 driver)     |                                                                                               |  |
| Util                                                                                             | Collection of additional C++ s  | source modules for he                                                                              | per functions. Compile with:                                                                  |  |
|                                                                                                  | 1.) cd Util                     | 2.) make –f Makef                                                                                  | ile.linux                                                                                     |  |
| Device                                                                                           | Collection of C++ source mo     | Collection of C++ source modules to create the executable Device driver (M5 driver). Compile with: |                                                                                               |  |
|                                                                                                  | 1.) cd Device                   | 2.) make –f Makef                                                                                  | ile.linux                                                                                     |  |
| DeviceTest C++ Test program using the Device class library. Compile with:                        |                                 | ompile with:                                                                                       |                                                                                               |  |
|                                                                                                  | 1.) cd DeviceTest               | 2.) make –f Makef                                                                                  | ile.linux                                                                                     |  |
| M5apiw32 ANSI-C Interface for the Device class library (like M5APIW32.DLL for Windows) . Compile |                                 | I5APIW32.DLL for Windows) . Compile with:                                                          |                                                                                               |  |
|                                                                                                  | 1.) cd M5apiw32                 | 2.) make –f Makef                                                                                  | ile.linux                                                                                     |  |
| M5apiw32Test ANSI-C Test program based on the M5apiw32 Interface (ANSI-C) . Compile              |                                 | rface (ANSI-C) . Compile with:                                                                     |                                                                                               |  |
|                                                                                                  | 1.) cd M5apiw32Test             | 2.) make –f Makef                                                                                  | ile.linux                                                                                     |  |
| M5apitst2 Another ANSI-C Test                                                                    |                                 | m based on the M5api                                                                               | w32 Interface (ANSI-C) . Compile with:                                                        |  |
|                                                                                                  | 1.) cd M5apitst2                | 2.) make –f Makef                                                                                  | ile.linux                                                                                     |  |

Make sure you call the compiler in the order given by the table above. For more programming examples please refer to the Visual C++ section.

# 8 Watcom C/C++ and PowerCube (QNX)

To work with PowerCube and QNX there are two interfaces available:

- C++ class library (Device).
- ANSI-C library (M5apiw32).

The library ships with the complete source code to simplify integration in your application programs.

These files are part of the project:

| Directory                                                                                        | Description                                        |                                         |                                                    |
|--------------------------------------------------------------------------------------------------|----------------------------------------------------|-----------------------------------------|----------------------------------------------------|
| c331                                                                                             | QNX driver for the CAN-In to use PowerCube. Only r |                                         | ESD. The driver has to be started before you begin |
|                                                                                                  | 1.) su root                                        | 2.) <b>cd c331</b>                      | 3.) <b>c331</b>                                    |
|                                                                                                  | After you finished work wit                        | h PowerCube, remove the                 | driver by terminating the process (eg. Ctrl-C)     |
| ComDef                                                                                           | Collection of globally used                        | Header files                            |                                                    |
| include                                                                                          | Collection of internally use                       | d Header files                          |                                                    |
| lib                                                                                              | Collection of the library mo                       | odules necessary to create              | the executable Device driver (M5 driver)           |
| Util                                                                                             | Collection of additional C+                        | + source modules for helpe              | er functions. Compile with:                        |
|                                                                                                  | 1.) cd Util                                        | 2.) make -f Makefile                    | e.qnx                                              |
| Device Collection of C++ source modules to create the e                                          |                                                    | nodules to create the exec              | utable Device driver (M5 driver). Compile with:    |
|                                                                                                  | 1.) cd Device                                      | 2.) make –f Makefile                    | .qnx                                               |
| DeviceTest                                                                                       | C++ Test program using the                         | ne Device class library. Cor            | npile with:                                        |
|                                                                                                  | 1.) cd DeviceTest                                  | 2.) make –f Makefile                    | e.qnx                                              |
| M5apiw32 ANSI-C Interface for the Device class library (like M5APIW32.DLL for Windows) . Compile |                                                    | APIW32.DLL for Windows) . Compile with: |                                                    |
|                                                                                                  | 1.) cd M5apiw32                                    | 2.) make –f Makefile                    | e.qnx                                              |
| M5apiw32Test ANSI-C Test program based on the M5apiw32 Interface (ANSI-C) . Comp                 |                                                    | ace (ANSI-C) . Compile with:            |                                                    |
|                                                                                                  | 1.) cd M5apiw32Test                                | 2.) make –f Makefile                    | e.qnx                                              |
| M5apitst2 Another ANSI-C Test program based on the M5apiw32 Inte                                 |                                                    | 32 Interface (ANSI-C) . Compile with:   |                                                    |
|                                                                                                  | 1.) cd M5apitst2                                   | 2.) make –f Makefile                    | .qnx                                               |

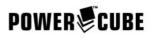

Make sure you call the compiler in the order given by the table above. For more programming examples please refer to the Visual C++ section.

# 9 Error Codes of Function Calls

| Value | Define                         | Description                                                              |
|-------|--------------------------------|--------------------------------------------------------------------------|
| -201  | ERRID_DEV_FUNCTIONNOTAVAILABLE | The function called is not available.                                    |
| -202  | ERRID_DEV_NOINITSTRING         | The InitString is missing during initialization.                         |
| -203  | ERRID_DEV_NODEVICENAME         | The device name specified in InitString is wrong or invalid.             |
| -204  | ERRID_DEV_BADINITSTRING        | The InitString is incomplete or wrong.                                   |
| -205  | ERRID_DEV_INITERROR            | Initialization of the interface failed. Check hardware and driver setup. |
| -206  | ERRID_DEV_NOTINITIALIZED       | The function was called before initializing the device.                  |
| -207  | ERRID_DEV_WRITEERROR           | Error during an attempt to write data to the interface.                  |
| -208  | ERRID_DEV_READERROR            | Error during an attempt to read data from the interface.                 |
| -209  | ERRID_DEV_WRITETIMEOUT         | Timeout while sending data on the bus.                                   |
| -210  | ERRID_DEV_READTIMEOUT          | Timeout while reading data from a module.                                |
| -211  | ERRID_DEV_WRONGMESSAGEID       | The message received has an unexpected MessageID.                        |
| -212  | ERRID_DEV_WRONGCOMMANDID       | The message received has an unexpected CommandID.                        |
| -213  | ERRID_DEV_WRONGPARAMETERID     | The message received has an unexpected ParameterID.                      |
| -214  | ERRID_DEV_EXITERROR            | Error occured while closing the interface.                               |
| -215  | ERRID_DEV_NOMODULES            | No module found during initialization of the interface.                  |
| -216  | ERRID_DEV_WRONGDEVICEID        | The given DeviceID is wrong.                                             |
| -217  | ERRID_DEV_NOLIBRARY            | A DLL file is missing to execute the function call.                      |
| -218  | ERRID_DEV_ISINITIALIZED        | The Interface has been already initialized.                              |
| -219  | ERRID_DEV_WRONGEMSMODULEID     | The given EMS module ID does not exist.                                  |
| -220  | ERRID_DEV_EMSNOTINITIALIZED    | The EMS module has not been initialized.                                 |
| -221  | ERRID_DEV_EMSMAXNUMBER         | The maximum number of EMS modules has been reached.                      |
| -222  | ERRID_DEV_EMSINITERROR         | Error initializing an EMS module.                                        |
| -223  | ERRID_DEV_WRONGEMSTYPE         | This function is intended to use with a different EMS module type.       |
| -224  | ERRID_DEV_WRONGEMSCHANNELID    | The given channel ID of the EMS module does not exist.                   |
| -225  | ERRID_DEV_WRONGMP55MODULEID    | The given MP55 module ID does not exist.                                 |
| -226  | ERRID_DEV_WRONGSCHUNKMODULEID  | The given SCHUNK module ID does not exist.                               |

# 10 Observing the Module state

The module state is important for observation of all drive functions. This section describes the module state in detail.

#### 10.1 State flags

The module state is a result of these function calls:

- PCube\_getModuleState
- PCube\_getStateDioPos
- PCube\_moveRampExtended
- PCube\_moveVelExtended
- PCube\_moveCurExtended
- PCube\_moveStepExtended
- PCube\_movePosExtended.

The module state should be checked by the controlling program in every communication cycle.

| Flag          | Bit | Value     | Meaning                                                                           |
|---------------|-----|-----------|-----------------------------------------------------------------------------------|
| STATE_HOME_OK | 1   | 0x0000002 | This flag is set after a successful homing procedure. It means that the drive has |

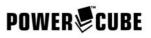

| Flag                       | Bit | Value      | Meaning                                                                                                    |
|----------------------------|-----|------------|----------------------------------------------------------------------------------------------------|
|                            |     |            | successfully found its zero position. All limitations for the operation range are valid<br>now. If the user sends another Home-Command the flag will be reset until the<br>homing procedure has been finished successfully.                                                                                                    |
| STATE_HALTED               | 2   | 0x00000004 | This flag is set in conjunction with an emergency stop. It means that the cube is in a secure state, not moving and not accepting motion commands. Only after a reset command which resets this flag, the module will return to the normal operation mode. An emergency stop can be caused automatically by the module in case of an error or by the user when sending a Halt command. |
| STATE_SWR                  | 6   | 0x0000040  | This flag shows the state of the home switch. Flag set means home switch is active, This is no error flag.                                                                                                    |
| STATE_SW1                  | 7   | 0x0000080  | This flag shows the state of the Limit switch 1. Flag set means limit switch 1 is active. This is no error flag.                                                                                                    |
| STATE_SW2                  | 8   | 0x00000100 | This flag shows the state of the Limit switch 2. Flag set means limit switch 2 is active. This is no error flag.                                                                                                    |
| STATE_BRAKEACTIVE          | 9   | 0x00000200 | This flag shows the state of the brake. Flag set means brake is active and servo loop is open. This is no error flag and it is used only if a brake is installed.                                                                                                    |
| STATE_CURLIMIT             | 10  | 0x00000400 | This flag is a warning of the servo loop. It has reached the maximum current output.<br>The drive is working at its limits. This flag can be reset by the Reset command. It is<br>no error flag                                                                                                    |
| STATE_MOTION               | 11  | 0x0000800  | This flag indicates the drive is in motion. It is set and reset automatically.                                                                                                    |
| STATE_RAMP_ACC             | 12  | 0x00001000 | This flag indicates the drive is in acceleration when controlled by ramp motion commands. It is automatically reset when the ramp motion profile has ended.                                                                                                    |
| STATE_RAMP_STEADY          | 13  | 0x00002000 | This flag indicates the drive is moving at constant speed when controlled by ramp motion commands. It is automatically reset when the ramp motion profile has ended.                                                                                                    |
| STATE_RAMP_DEC             | 14  | 0x00004000 | This flag indicates the drive is in deceleration when controlled by ramp motion commands. It is automatically reset when the ramp motion profile has ended.                                                                                                    |
| STATE_RAMP_END             | 15  | 0x0008000  | This flag indicates the end of a ramp motion profile. The drive is not moving.                                                                                                    |
| STATE_INPROGRESS           | 16  | 0x00010000 | This flag is only used in Step motion control. It indicates a Step motion command is in progress.                                                                                                    |
| STATE_FULLBUFFER           | 17  | 0x00020000 | This flag is only used in Step motion control. It indicates a Step motion command was pushed to the command stack. This happens when the module receives a Step motion command while STATE_INPROGRESS is set. Upon completion of the currently executed step command, the buffered one will automatically be executed.                                                                 |
| STATE_ERROR                | 0   | 0x00000001 | An error occured. The module stop immediately and does not accept motion commands anymore. The reason for the error state can be found reading the error flags. In many cases the error state can be reset by the user sending a Reset command. After a successful Reset the module is ready again to accept motion commands.                                                          |
| STATE_POWERFAULT           | 3   | 0x0000008  | This flag defines an error of the servo amplifier. This flag si set in conjuction with STATE_ERROR. In most cases the module needs to be switched off to reset this error. One of the flags 18 through 23 will be set to explain the cause.                                                                                                    |
| STATE_TOW_ERROR            | 4   | 0x00000010 | Tow error: The servo loop was not able to follow the target position within the given limit. The maximum tow can be adjusted using the parameter "MaxDeltaPos". Check if the module was overloaded.                                                                                                    |
| STATE_COMM_ERROR           | 5   | 0x0000020  | This error flag is raised if the watchdog has been enabled only. When enabled the watchdog must be refreshed in a given period of time by the external control. If the external control fails to do so, the drive will follow the emergency Stopp routine and enter an error state.                                                                                                    |
| STATE_POW_VOLT_ERR         | 18  | 0x00040000 | This flag is set in conjunction with STATE_POWERFAULT. It indicates a voltage drop or an overvoltage occurred in the motor supply. This error can be reset after the normal voltage level has been restored. Check your power supply.                                                                                                    |
| STATE_POW_FET_TEMP         | 19  | 0x00080000 | This flag is set in conjunction with STATE_POWERFAULT. The power transistors have overheated and the servo loop has been disabled. Power must be switched of to reset this error. It is due to overload or too high ambient temperature.                                                                                                    |
| STATE_POW_INTEGRAL-<br>ERR | 23  | 0x00800000 | This flag is set in conjunction with STATE_POWERFAULT. The drive has been overloaded and the servo loop has been disabled. Power must be switched off to reset this error. Check your apllication and the load situations of the drive.                                                                                                    |
| STATE_BEYOND_HARD          | 25  | 0x02000000 | This flag indicates the module has reached the hard limit. An emergency stop has been executed automatically. To remove the module from this position you need to follow the procedure described in "PowerCube™ Operation System: Disorder".                                                                                                    |
| STATE_BEYOND_SOFT          | 26  | 0x04000000 | This flag indicates the module has reached the soft limit. An emergency stop has been executed automatically. This flag can be reset by a Reset command.                                                                                                    |
| STATE_LOGIC_VOLT           | 27  | 0x08000000 | The voltage of the logic power supply has either dropped or an overvoltage occured.<br>The drive will be disabled. This error can be reset.                                                                                                    |
| STATE_POW_WDG_TEMP         | 20  | 0x00100000 | This flag is set in conjunction with STATE_POWERFAULT. The motor has overhea-                                                                                                    |

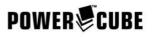

| Flag                | Bit | Value      | Meaning                                                                                                    |
|---------------------|-----|------------|----------------------------------------------------------------------------------------------------|
|                     |     |            | ted and the servo loop has been disabled. Power must be switched of to reset this error. It is due to overload or too high ambient temperature.                                                                                                    |
| STATE_POW_SHORTCUR  | 21  | 0x00200000 | This flag is set in conjunction with STATE_POWERFAULT. A short curcuit occured. The servo loop has been disabled. The power must be switched of to reset this error. The module has been overlaoded. If this error cannot be reset consult your service partner. |
| STATE_POW_HALLERR   | 22  | 0x00400000 | This flag is set in conjunction with STATE_POWERFAULT. An error occured in rea-<br>ding the hall effect sensors of the motor. The motor has been overheated. Power<br>must be switched off to reset this error.                                                  |
| STATE_CPU_OVERLOAD  | 24  | 0x01000000 | Communication breakdown between CPU and current controller. Power must be switched off. Please consult your service partner.                                                                                                    |
| STATE_POW_SETUP_ERR | 27  | 0x08000000 | Error in initializing the current controller. Module settings disaccord with controller configuration (5A/10A types). Power must be switched off. Please consult your service partner. Available from version 3.5.14 through 3.5.1D.                             |

#### [These flags describe an error status]

[These flags provide useful information on the module status] [These flags are obsolete]

#### 10.2 Digital In-/Output state (IO-state)

The IO-state is the result of these function calls:

- PCube\_getDefDioData
- PCube\_getDioData

The data type returned is a "long" (4 Byte).

- PCube\_getStateDioPos
- PCube\_moveRampExtended
- PCube\_moveVelExtended
- PCube\_moveCurExtended
- PCube\_moveStepExtended
- PCube\_movePosExtended.

These function calls return data of type "long" (4 Byte) too. Only the state of the Home and Limit switches is not included in this word.

| Value       | Define            | Description                                               |
|-------------|-------------------|-----------------------------------------------------------|
| 0x0000001L  | DIOID_MOD_INBIT0  | State of Input bit 0.                                     |
| 0x0000002L  | DIOID_MOD_INBIT1  | State of Input bit 1.                                     |
| 0x0000004L  | DIOID_MOD_INBIT2  | State of Input bit 2.                                     |
| 0x0000008L  | DIOID_MOD_INBIT3  | State of Input bit 3.                                     |
| 0x00000010L | DIOID_MOD_OUTBIT0 | State of Output bit 0.                                    |
| 0x0000020L  | DIOID_MOD_OUTBIT1 | State of Output bit 1.                                    |
| 0x00000040L | DIOID_MOD_OUTBIT2 | State of Output bit 2.                                    |
| 0x0000080L  | DIOID_MOD_OUTBIT3 | State of Output bit 3.                                    |
| 0x00000100L | DIOID_MOD_INSWR   | State of Home switch. Valid only for PCube_getDioData.    |
| 0x00000200L | DIOID_MOD_INSW1   | State of Limit switch 1. Valid only for PCube_getDioData. |
| 0x00000400L | DIOID_MOD_INSW2   | State of Limit switch 2. Valid only for PCube_getDioData. |

#### **11 Module configuration**

The drive can be configured by the user after Power On. This concerns range of operation, speed and acceleration as well as error behaviour.

#### 11.1 Configuration word

The configuration word is a result of the function calls PCube\_getDefConfig and PCube\_getConfig. It is a parameter of the call PCube\_setConfig.

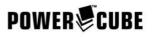

| Value       | Define                            | Description                                                                                                    |
|-------------|-----------------------------------|----------------------------------------------------------------------------------------------------|
| 0x0000008L  | CONFIGID_MOD_BRAKE_PRESENT        | 1 = Brake present                                                                                                    |
| 0x00000010L | CONFIGID_MOD_BRAKE_AT_POWERON     | 0 = Brake will be released at Power On                                                                                                    |
| 0x00000020L | CONFIGID_MOD_SWR_WITH_ENCODERZERO | 1 = Encoder Index used for Homing                                                                                                    |
| 0x00000040L | CONFIGID_MOD_SWR_AT_FALLING_EDGE  | 1 = Homing finishes on falling edge of homing switch                                                                                                    |
| 0x0000080L  | CONFIGID_MOD_CHANGE_SWR_TO_LIMIT  | 1 = Homing switch converts to limit switch after<br>Homing is finished                                                                                                    |
| 0x00000100L | CONFIGID_MOD_SWR_ENABLED          | 1 = Homing switch is enabled                                                                                                    |
| 0x00000200L | CONFIGID_MOD_SWR_LOW_ACTIVE       | 1 = Homing switch is low active                                                                                                    |
| 0x00000400L | CONFIGID_MOD_SWR_USE_EXTERNAL     | 1 = The external homing switch will be used                                                                                                    |
| 0x00000800L | CONFIGID_MOD_SW1_ENABLED          | 1 = Limit switch 1 is enabled                                                                                                    |
| 0x00001000L | CONFIGID_MOD_SW1_LOW_ACTIVE       | 1 = Limit switch 1 is low active                                                                                                    |
| 0x00002000L | CONFIGID_MOD_SW1_USE_EXTERNAL     | 1 = The external limit switch 1 will be used                                                                                                    |
| 0x00004000L | CONFIGID_MOD_SW2_ENABLED          | 1 = Limit switch 2 is enabled                                                                                                    |
| 0x00008000L | CONFIGID_MOD_SW2_LOW_ACTIVE       | 1 = Limit switch 2 is low active                                                                                                    |
| 0x00010000L | CONFIGID_MOD_SW2_USE_EXTERNAL     | 1 = The external limit switch 2 will be used                                                                                                    |
| 0x00020000L | CONFIGID_MOD_LINEAR               | 1 = Module is of linear type                                                                                                    |
| 0x00080000L | CONFIGID_MOD_ALLOW_FULL_CUR       | 0 = The max. cur commanded with PCube_moveCur will be limited to the nominal current.                                                                                                    |
| 0x00100000L | CONFIGID_MOD_M3_COMPATIBLE        | <ul> <li>Module is MoRSE3 compatible. This concerns<br/>CAN communication and behaviour of<br/>PCube_moveStep. The module does not accept<br/>motion commands unless Homing is finished<br/>successfully.</li> </ul> |
| 0x00200000L | CONFIGID_MOD_LINEAR_SCREW         | 1 = Module is linear module with ball screw actuator.                                                                                                    |
| 0x00800000L | CONFIGID_MOD_DISABLE_ON_HALT      | 1 = On error the motor is set to zero current.                                                                                                    |
| 0x01000000L | CONFIGID_MOD_WATCHDOG_ENABLE      | 1 = Watchdog is enabled. The watchdog starts after<br>reception of the first life sign from control<br>(PCube_serveWatchdogAll).                                                                                     |
| 0x02000000L | CONFIGID_MOD_ZERO_MOVE_AFTER_HOK  | 1 = After Homing is finished the module<br>automatically moves to ist zero position                                                                                                    |
| 0x04000000L | CONFIGID_MOD_DISABLE_ACK          | <ul> <li>Messages are not acknowledged anymore. Get<br/>commands will still be answered. Valid only for<br/>CAN-Bus.</li> </ul>                                                                                      |
| 0x08000000L | CONFIGID_MOD_SYNC_MOTION          | <ul> <li>1 = Enables synchronized Motion commands. After<br/>sending the motion command the a special Start<br/>Motion broadcast is expected<br/>(PCube_startMotionAll). Valid only for CAN-Bus.</li> </ul>          |

# 11.2 Setup word

The Setup word is a result of the function call PCube\_getDefSetup.

| Value       | Define                        | Description                                                                                  |
|-------------|-------------------------------|----------------------------------------------------------------------------------------------|
| 0x0000001L  | SETUPID_MOD_ENCODER_FEEDBACK  | not used                                                                                     |
| 0x0000002L  | SETUPID_MOD_RESOLVER_FEEDBACK | not used                                                                                     |
| 0x0000004L  | SETUPID_MOD_ABSOLUTE_FEEDBACK | not used                                                                                     |
| 0x0000008L  | SETUPID_MOD_4IN_4OUT          | 1 = The 15pole connector is configured for 4 I/O signals.                                    |
| 0x00000010L | SETUPID_MOD_3IN_ENCODER_IN    | 1 = The 15pole connector is configured for encoder input.                                    |
| 0x0000020L  | SETUPID_MOD_3IN_ENCODER_OUT   | 1 = The 15pole connector is configured for encoder output.                                   |
| 0x00000040L | SETUPID_MOD_RS232             | 1 = The module is configured for RS232-communication.                                        |
| 0x00000200L | SETUPID_MOD_CAN               | 1 = The module is configured for CAN-communication.                                          |
| 0x00000400L | SETUPID_MOD_PROFIBUS          | 1 = The module is configured for Profibus-communication                                      |
| 0x00000800L | SETUPID_MOD_USE_M3ID          | 1 = CAN identifiers for MoRSE3 modules are activated.                                        |
| 0x00001000L | SETUPID_MOD_USE_M4ID          | 1 = CAN identifiers for MoRSE4 modules are activated.                                        |
| 0x00002000L | SETUPID_MOD_USE_CANOPEN       | 1 = The module is configured for CANopen.                                                    |
| 0x00008000L | SETUPID_MOD_USE_SW2_AS_ENABLE | <ul> <li>The input for limit switch 2 is used as enable signal for<br/>the drive.</li> </ul> |
| 0x00010000L | SETUPID_MOD_USE_SW2_AS_BRAKE  | <ul> <li>The input for limit switch 2 is used to release the<br/>brake.</li> </ul>           |

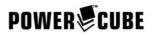

| Value       | Define                    | Description                             |
|-------------|---------------------------|-----------------------------------------|
| 0x00020000L | SETUPID_MOD_ERROR_TO_OUT0 | 1 = An error is signalized on output 0. |

# 12 System Configuration using the Ini file

The function call PCube\_configFromFile enables the user to configure the complete system just by using one function call. This concerns in detail:

- Opening the communication interface
- Setting debug and logging options
- Configuration of module parameters:
  - Home Offset (to be specified in [m] resp. [rad])
  - Home Geschwindigkeit (to be specified in [m/s] resp. [rad/s])
  - PID loop coefficient C0
  - PID loop coefficient Damp
  - PID loop coefficient A0
  - minimum Position (to be specified in [m] resp. [rad])
  - maximum Position (to be specified in [m] resp. [rad])
  - maximum tow distance (to be specified in [m] resp. [rad])
  - maximum Speed (to be specified in [m/s] resp. [rad/s])
  - maximale Acceleration (to be specified in [m/s<sup>2</sup>] resp. [rad/s<sup>2</sup>])
  - maximum current (to be specified in [A])

This is an example of an Ini file:

| Section     | Entries                | Description                                                             |
|-------------|------------------------|-------------------------------------------------------------------------|
| [PROCESS]   | DeviceNumber = 1       | Number of the device (interfaces))) to be opened                        |
|             | DeviceStart = 0        | ID of the first device to be opened (Offset)                            |
|             | ModuleNumber = 1       | Number of PowerCube modules to configure                                |
|             | ModuleStart = 0        | ID of the first PowerCube module to be configured (Offset)              |
|             | Debug = 1              | enables Error logging                                                   |
|             | DebugLevel = 0         | specifies the debug level                                               |
|             | DebugFile = 0          | enables logging to a file                                               |
| [DEVICE_00] | DeviceName = CAN0      | A name identifiing the Device (CAN interface)                           |
|             | InitString = ESD:0,250 | InitString of the ESD CAN interface (Name:port,baudrate)                |
| [MODULE_00] | DeviceName = CAN0      | Name of the device to use                                               |
|             | ModuleId = 12          | physical address of the PowerCube module to configure                   |
|             | HomeOffset = 0.1       | Home Offset of the PowerCube Module in [m] resp. [rad]                  |
|             | HomeVel = 0.1          | Home velocity of the PowerCube Module in [m/s] resp. [rad/s]            |
|             | C0 = 32                | PID loop coefficient C0 of the PowerCube Module                         |
|             | Damp = 3               | PID loop coefficient Damp of the PowerCube Module                       |
|             | A0 = 1                 | PID loop coefficient A0 of the PowerCube Module                         |
|             | MinPos = -1.0          | minimum Position of the PowerCube Module in [m] resp. [rad]             |
|             | MaxPos = 1.0           | maximum Position of the PowerCube Module in [m] resp. [rad]             |
|             | MaxDeltaPos = 0.01     | maximum tow distance of the PowerCube Module in [m] resp. [rad]         |
|             | MaxVel = 1             | maximum speed of the PowerCube Module in [m/s] resp. [rad/s]            |
|             | MaxAcc = 1             | maximum acceleration of the PowerCube Module in [m/s^2] resp. [rad/s^2] |
|             | MaxCur = 5             | maximum current of the PowerCube Module in [A]                          |

If only one of the settings specified in the Ini file fails, the function will stop immediatly and return an error.

#### **13 Function reference**

This reference includes all function calls available in the M5APIW32 application programming interface.

| Opening and closing the | Function | Description |
|-------------------------|----------|-------------|
| communication Interface |          |             |

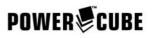

| Opening and closing the<br>communication Interface | Function          | Description                                                                                                    |
|----------------------------------------------------|-------------------|----------------------------------------------------------------------------------------------------|
|                                                    | PCube_openDevice  | Opens the interface by specifiing an InitString. Result is a valid deviceID.<br>See document "First steps" for further information on the InitString. |
|                                                    | PCube_closeDevice | Closes the interface by specifiing the deviceID.                                                                                                    |

| Administrative functions | Function                 | Description                                                                                                    |
|--------------------------|--------------------------|----------------------------------------------------------------------------------------------------|
|                          | PCube_getModuleIdMap     | Retrieves the number of PowerCube modules found on the bus. At the same time this function maps the physical addresses of the modules to logical IDs. The physical addresses are strored in an ascending order in the array specified. |
|                          | PCube_updateModuleIdMap  | Redoes the mapping.                                                                                                    |
|                          | PCube_getModuleCount     | Retrieves the number of modules connected to the bus.                                                                                                    |
|                          | PCube_getModuleType      | Retrieves the module type by specifiing deviceID and a moduleID.<br>Rotary drives: TYPEID_MOD_ROTARY = 0x0F<br>Linear drives: TYPEID_MOD_LINEAR = 0xF0                                                                                 |
|                          | PCube_getModuleVersion   | Retrieves the version of the operating system of the module by specifiing deviceID and a moduleID. The result has to be interpreted as a hexadecimal number.                                                                           |
|                          | PCube_getModuleSerialNo  | Retrieves the serial number of a module by specifiing deviceID and a moduleID.                                                                                                    |
|                          | PCube_getDIIVersion      | Retrieves the version of the running DLL.                                                                                                    |
|                          | PCube_configFromFile     | Configures the complete system to the specifications in a Ini file. The file name is a parameter for the call. See section "System configuration using an Ini file".                                                                   |
|                          | PCube_serveWatchdogAll   | Refreshs the watchdog in all conected modules if these are enabled. Valid only for CAN bus.                                                                                                    |
|                          | PCube_getDefSetup        | Retrieves the default module setup by specifiing deviceID and a moduleID. Result is a setup word, separatly described in the section "Module configuration".                                                                           |
|                          | PCube_getDefBaudRate     | Retrieves the default Baudrate of the module (useful only for CAN- and RS232 modules). Result is a value between 05.                                                                                                    |
|                          |                          | CAN: 0=50 1=250 2=500 4=1000 kbit/s<br>RS232: 0=1200 1=2400 2=4800 3=9600 4=19200 5=38400 bit/s                                                                                                    |
|                          | PCube_setBaudRateAll     | Broadcast command to change the baudrate of all connected modules<br>(only CAN bus). All modules conected immediately change their baudrate<br>to the new value. Only a valid baudrate will be accepted. Valid only for<br>CAN-Bus.    |
|                          | PCube_getDefGearRatio    | Retrieves the default gear ratio.                                                                                                    |
|                          | PCube_getDefLinearRatio  | Retrieves the default factor for conversion of rotary to linear motion.                                                                                                    |
|                          | PCube_getDefCurRatio     | Retrieves the default factor for conversion of current digits to A.                                                                                                    |
|                          | PCube_getDefBrakeTimeOut | Retrieves the default delay between end of motion and release of the brake.                                                                                                    |
|                          | PCube_getDefIncPerTurn   | Retrieves the default value for the number of increments per motor rotation.                                                                                                    |

| Retrieve position | Function             | Description                                                                                                    |
|-------------------|----------------------|----------------------------------------------------------------------------------------------------|
|                   | PCube_getPos         | Retrieves the actual module position by specifiing deviceID and a moduleID. Result is the position in rad (rotary) or m (linear modules).                    |
|                   | PCube_getPosInc      | Retrieves the actual module position by specifiing deviceID and a moduleID. Result is the position in increments.                                            |
|                   | PCube_getPosCountInc | Retrieves the current counter value by specifiing deviceID and a moduleID. Result is the current counter value in increments (position without any offsets). |

| Retrieve speed | Function         | Description                                                                                                    |
|----------------|------------------|----------------------------------------------------------------------------------------------------|
|                | PCube_getVel     | Retrieves the current speed by specifiing deviceID and moduleID. Result is the real speed in rad/s (rotary) or m/s (linear modules).                      |
|                | PCube_getVelInc  | Retrieves the current speed by specifiing deviceID and moduleID. Result is the real speed in increments/s.                                                |
|                | PCube_getIPolVel | Retrieves the current interpolated speed by specifiing deviceID and moduleID. Result is the interpolated speed in rad/s (rotary) or m/s (linear modules). |

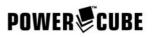

| Retrieve current | Function        | Description                                                                                                    |
|------------------|-----------------|----------------------------------------------------------------------------------------------------|
|                  | PCube_getCur    | Retrieves the actual current information by specifiing deviceID an a moduleID. Result is the actual current in A.      |
|                  | PCube_getCurInc | Retrieves the actual current information by specifiing deviceID an a moduleID. Result is the actual current in Digits. |

| Retrieve tow distance | Function             | Description                                                                                                    |
|-----------------------|----------------------|----------------------------------------------------------------------------------------------------|
|                       | PCube_getDeltaPos    | Retrieves the actual tow distance by specifiing deviceID and a moduleID.<br>Result is the actual tow distance in rad (rotary) or m (linear modules). |
|                       | PCube_getDeltaPosInc | Retrieves the actual tow distance by specifiing deviceID and a moduleID.<br>Result is the actual tow distance in increments.                         |

| Retrieve module state | Function             | Description                                                                                                    |
|-----------------------|----------------------|----------------------------------------------------------------------------------------------------|
|                       | PCube_getModuleState | Retrieves the actual module state by specifiing deviceID and a moduleID.<br>Result is the module status word, separately described in section "Module<br>state".                                          |
|                       | PCube_getStateDioPos | Retrieves a combined information on module state, position and digital IO state. Result is the module state (section Module state), the actual position in rad resp. m and the state of the digital I/Os. |

| Retrieve position synchronously | Function         | Description                                                                                                    |
|---------------------------------|------------------|----------------------------------------------------------------------------------------------------|
|                                 | PCube_savePosAll | This broadcast command forces all connected modules to save their current position at the same time. The deviceID is a necessary parameter. For CAN-Bus only.                                   |
|                                 | PCube_getSavePos | Retrieves the position value saved during the call PCube_savePosAll by specifiing deviceID and a moduleID. Result is the saved with PCube_savePosAll position in rad resp. m. For CAN-Bus only. |

| Configuration | Function           | Description                                                                                                    |
|---------------|--------------------|----------------------------------------------------------------------------------------------------|
|               | PCube_getDefConfig | Retrieves the default module configuration by specifiing deviceID and a moduleID. Result is the configuration word, separately described in section "Module configuration".                                                                  |
|               | PCube_getConfig    | Retrieves the actual module configuration by specifiing deviceID and a moduleID. Result is the configuration word as saved to the module with the last call of PCube_setConfig. After Power on this value is identical to the default value. |
|               | PCube_setConfig    | Sets the actual module configuration by specifiing deviceID, a moduleID and a new configuration word.                                                                                                    |

| Digitale I/O | Function            | Description                                                                                                    |
|--------------|---------------------|----------------------------------------------------------------------------------------------------|
|              | PCube_getDefDioData | Retrieves the default state of the digital IOs by specifiing deviceID and a moduleID. Result is the IO state described in section "Module state". |
|              | PCube_getDioData    | Retrieves the actual state of the digital IOs by specifiing deviceID and a moduleID. Result is the actual IO state                                |
|              | PCube_setDioData    | Sets the actual IO state (only outputs) by specifiing deviceID, a moduleID and a valid IO state word.                                             |

| PID loop coefficients | Function         | Description                                                                                                    |
|-----------------------|------------------|----------------------------------------------------------------------------------------------------|
|                       | PCube_getDefA0   | Retrieves the default value of the PID loop coefficient A0.                                                              |
|                       | PCube_getA0      | Retrieves the actual value of the PID loop coefficient A0. After Power on this value is identical to the default.        |
|                       | PCube_setA0      | Sets the actual value of the PID loop coefficient A0 (range 112)                                                         |
|                       | PCube_getDefC0   | Retrieves the default value of the PID loop coefficient C0.                                                              |
|                       | PCube_getC0      | Retrieves the actual value of the PID loop coefficient C0. After Power on this value is identical to the default.        |
|                       | PCube_setC0      | Sets the actual value of the PID loop coefficient C0 (range 1264, even values only)                                      |
|                       | PCube_getDefDamp | Retrieves the default value of the PID loop coefficient "Damping".                                                       |
|                       | PCube_getDamp    | Retrieves the actual value of the PID loop coefficient "Damping". After Power on this value is identisch to the default. |
|                       | PCube_setDamp    | Sets the actual value of the PID loop coefficient "Damping" (range 14)                                                   |

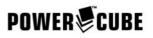

| PID loop coefficients | Function              | Description                                                                                                    |
|-----------------------|-----------------------|----------------------------------------------------------------------------------------------------|
|                       | PCube_getDefA0        | Retrieves the default value of the PID loop coefficient A0.                                                                              |
|                       | PCube_recalcPIDParams | Call to update the PID loop and to make the new coefficients valid. This function must be called after A0, C0 or Damp have been altered. |

| Position offset | Function               | Description                                                                                                    |
|-----------------|------------------------|----------------------------------------------------------------------------------------------------|
|                 | PCube_getDefHomeOffset | Retrieves the default Home offset by specifiing deviceID and a moduleID.<br>Result is the default home offset in rad resp. m. The home offset is the<br>position value in home position. |
|                 | PCube_getHomeOffset    | Retrieves the actual Home offset by specifiing deviceID and a moduleID.<br>Result is the actual home offset in rad resp. m. After Power on this value<br>is identical to the default.    |
|                 | PCube_getHomeOffsetInc | Retrieves the actual Home offset by specifiing deviceID and a moduleID.<br>Result is the actual home offset in Increments.                                                               |
|                 | PCube_setHomeOffset    | Sets the actual Home offset by specifiing deviceID, a moduleID and the new value in rad resp. m.                                                                                         |
|                 | PCube_setHomeOffsetInc | Sets the actual Home offset by specifiing deviceID, a moduleID and the new value in Increments.                                                                                          |

| Homing speed | Function            | Description                                                                                                    |
|--------------|---------------------|----------------------------------------------------------------------------------------------------|
|              | PCube_getDefHomeVel | Retrieves the default Homing speed by specifiing deviceID and a moduleID. Result is the default Homing speed in rad/s resp. m/s. This speed is used during the homing procedure. |
|              | PCube_getHomeVel    | Retrieves the actual Homing speed by specifiing deviceID and a moduleID. Result is the Homing speed in rad/s resp. m/s. After Power on this value is identical to the default.   |
|              | PCube_getHomeVelInc | Retrieves the actual Homing speed by specifiing deviceID and a moduleID. Result is the Homing speed in Increments/s.                                                             |
|              | PCube_setHomeVel    | Sets the actual Homing speed by specifiing deviceID, a moduleID and the new value in rad/s resp. m/s.                                                                            |
|              | PCube_setHomeVelInc | Sets the actual Homing speed by specifiing deviceID, a moduleID and the new value in Increments/s.                                                                               |

| Operation range: Minimum position | Function           | Description                                                                                                    |
|-----------------------------------|--------------------|----------------------------------------------------------------------------------------------------|
|                                   | PCube_getDefMinPos | Retrieves the default minimum position by specifiing deviceID and a moduleID. Result is the minimum position in rad resp. m. This parameter is used as a limit for the operation range. Values less than this will be limited to the given minimum. |
|                                   | PCube_getMinPos    | Retrieves the actual minimum position by specifiing deviceID and a moduleID. Result is the minimum position in rad resp. m. After Power on this value is identical to the default.                                                                  |
|                                   | PCube_getMinPosInc | Retrieves the actual minimum position by specifiing deviceID and a moduleID. Result is the minimum position in increments.                                                                                                    |
|                                   | PCube_setMinPos    | Sets the actual minimum position by specifiing deviceID, a moduleID and the new value in rad resp. m.                                                                                                    |
|                                   | PCube_setMinPosInc | Sets the actual minimum position by specifiing deviceID, a moduleID and the new value in Increments.                                                                                                    |

| Operation range: Maximum position | Function           | Description                                                                                                    |
|-----------------------------------|--------------------|----------------------------------------------------------------------------------------------------|
|                                   | PCube_getDefMaxPos | Retrieves the default maximum position by specifiing deviceID and a moduleID. Result is the maximum position in rad resp. m. This parameter is used as a limit for the operation range. Values greater than this will be limited to the given maximum. |
|                                   | PCube_getMaxPos    | Retrieves the actual maximum position by specifiing deviceID and a moduleID. Result is the maximum position in rad resp. m. After Power on this value is identical to the default.                                                                     |
|                                   | PCube_getMaxPosInc | Retrieves the actual maximum position by specifiing deviceID and a moduleID. Result is the maximum position in increments.                                                                                                    |
|                                   | PCube_setMaxPos    | Sets the actual maximum position by specifiing deviceID, a moduleID and the new value in rad resp. m.                                                                                                    |
|                                   | PCube_setMaxPosInc | Sets the actual maximum position by specifiing deviceID, a moduleID and the new value in Increments.                                                                                                    |

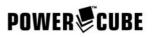

| Maximum speed | Function           | Description                                                                                                    |
|---------------|--------------------|----------------------------------------------------------------------------------------------------|
|               | PCube_getDefMaxVel | Retrieves the default maximum speed by speciffiing deviceID and a moduleID. Result is the maximum speed in rad/s resp. m/s. This parameter is used as a limit. Values greater than this will be limited to the maximum. |
|               | PCube_getMaxVel    | Retrieves the actual maximum speed by specifiing deviceID and a moduleID. Result is the maximum speed in rad/s resp. m/s. After Power on this value is identical to the default.                                        |
|               | PCube_getMaxVelInc | Retrieves the actual maximum speed by specifiing deviceID and a moduleID. Result is the maximum speed in Increments/s.                                                                                                  |
|               | PCube_setMaxVel    | Sets the maximum speed by specifiing deviceID, a moduleID and the new value in rad/s resp. m/s.                                                                                                    |
|               | PCube_setMaxVelInc | Sets the maximum speed by specifiing deviceID, a moduleID and the new value in Increments/s.                                                                                                    |

| Maximum acceleration | Function           | Description                                                                                                    |
|----------------------|--------------------|----------------------------------------------------------------------------------------------------|
|                      | PCube_getDefMaxAcc | Retrieves the default maximum acceleration by speciffiing deviceID and a moduleID. Result is the maximum acceleration in rad/s <sup>2</sup> resp. m/s <sup>2</sup> . This parameter is used as a limit. Values greater than this will be limited to the maximum. |
|                      | PCube_getMaxAcc    | Retrieves the actual maximum acceleration by specifiing deviceID and a moduleID. Result is the maximum acceleration in rad/s <sup>2</sup> resp. m/s <sup>2</sup> . After Power on this value is identical to the default.                                        |
|                      | PCube_getMaxAccInc | Retrieves the actual maximum acceleration by specifiing deviceID and a moduleID. Result is the maximum acceleration in Increments/s <sup>2</sup> .                                                                                                    |
|                      | PCube_setMaxAcc    | Sets the maximum speed by specifiing deviceID, a moduleID and the new value in rad/s <sup>2</sup> resp. m/s <sup>2</sup> .                                                                                                    |
|                      | PCube_setMaxAccInc | Sets the maximum speed by specifiing deviceID, a moduleID and the new value in Increments/s <sup>2</sup> .                                                                                                    |

| Maximum current | Function           | Description                                                                                                    |
|-----------------|--------------------|----------------------------------------------------------------------------------------------------|
|                 | PCube_getDefMaxCur | Retrieves the default maximum current by specifiing deviceID and a moduleID. Result is the maximum current in A. This value is a limit for the maximum motor current used during operation. |
|                 | PCube_getMaxCur    | Retrieves the actual maximum current by specifiing deviceID and a moduleID. Result is the maximum current in A. After Power on this value is identical to the default.                      |
|                 | PCube_setMaxCur    | Sets the actual maximum current by specifiing deviceID, a moduleID the new maximum in A.                                                                                                    |

| Maximum tow distance | Function                | Description                                                                                                    |
|----------------------|-------------------------|----------------------------------------------------------------------------------------------------|
|                      | PCube_getDefMaxDeltaPos | Retrieves the default maximum tow distance by specifiing deviceID and a moduleID. Result is the default maximum tow distance in rad resp. m. This is a limiting value for the maximum tow distance allowed. If the drive overshoots this value during operation an error will be generated and the motor stops. |
|                      | PCube_getMaxDeltaPos    | Retrieves the actual maximum tow distance by specifiing deviceID and a moduleID. Result is the actual maximum tow distance in rad resp. m. After Power on this value is identical to the default.                                                                                                    |
|                      | PCube_getMaxDeltaPosInc | Retrieves the actual maximum tow distance by specifiing deviceID and a moduleID. Result is the actual maximum tow distance in increments.                                                                                                    |
|                      | PCube_setMaxDeltaPos    | Sets the actual maximum tow distance by specifiing deviceID, a moduleID and the new maximum in rad resp. m.                                                                                                    |
|                      | PCube_setMaxDeltaPosInc | Sets the actual maximum tow distance by specifiing deviceID, a moduleID and the new maximum in Increments.                                                                                                    |

| Target ramp motion speed | Function         | Description                                                                                                    |
|--------------------------|------------------|----------------------------------------------------------------------------------------------------|
|                          | PCube_setRampVel | Sets the target speed for a ramp motion profile by specifiing deviceID, a<br>moduleID and the new value in rad/s resp. m/s. This value will be used for<br>all ramp motion commands started with PCube_movePos,<br>PCube_movePosInc or PCube_movePosExtended. In order to do so a<br>target acceleration greater than zero must have been set using<br>PCube_setRampAcc or PCube_setRampAccInc. |

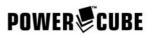

| Target ramp motion speed | Function            | Description                                                                                                    |
|--------------------------|---------------------|----------------------------------------------------------------------------------------------------|
|                          | PCube_setRampVel    | Sets the target speed for a ramp motion profile by specifiing deviceID, a<br>moduleID and the new value in rad/s resp. m/s. This value will be used for<br>all ramp motion commands started with PCube_movePos,<br>PCube_movePosInc or PCube_movePosExtended. In order to do so a<br>target acceleration greater than zero must have been set using<br>PCube_setRampAcc or PCube_setRampAccInc. |
|                          | PCube_setRampVelInc | Sets the target speed for ramp motion profiles by specifiing deviceID, a moduleID and the new value in Increments/s.                                                                                                    |

| Target ramp motion acceleration | Function            | Description                                                                                                    |
|---------------------------------|---------------------|----------------------------------------------------------------------------------------------------|
|                                 | PCube_setRampAcc    | Sets the target acceleration for a ramp motion profile by specifiing<br>deviceID, a moduleID and the new value in rad/s <sup>2</sup> resp. m/s <sup>2</sup> . This value<br>will be used for all ramp motion commands started with PCube_movePos,<br>PCube_movePosInc or PCube_movePosExtended. In order to do so a<br>target speed greater than zero must have been set using<br>PCube_setRampVel oder PCube_setRampVelInc. |
|                                 | PCube_setRampAccInc | Sets the target acceleration for ramp motion profiles by specifiing deviceID, a moduleID and the new value in Increments/s <sup>2</sup> .                                                                                                    |

| Homing | Function         | Description                                                                          |
|--------|------------------|--------------------------------------------------------------------------------------|
|        | PCube_homeModule | Starts a Homing procedure of the module specified by deviceID and moduleID.          |
|        | PCube_homeAll    | Starts a Homing procedure of all modules connected to the bus. For CAN-<br>Bus only. |

| Quick stop | Function         | Description                                                           |
|------------|------------------|-----------------------------------------------------------------------|
|            | PCube_haltModule | Issues a Quick stop of the module specified by deviceID and moduleID. |
|            | PCube_haltAll    | Issues a Quick stop of all modules connected to the bus. For CAN-Bus  |
|            |                  | only.                                                                 |

| Softstop | Funktion             | Bemerkung                                                            |
|----------|----------------------|----------------------------------------------------------------------|
|          | PCube_softStopModule | Issues a Soft stop of the module specified by deviceID and moduleID. |
|          | PCube_softStopAll    | Issues a Soft stop of all modules connected to the bus. For CAN-Bus  |
|          |                      | only.                                                                |

| Reset of module state | Function          | Description                                                                                                    |
|-----------------------|-------------------|----------------------------------------------------------------------------------------------------|
|                       | PCube_resetModule | Issues a Reset of the module specified by deviceID and moduleID. A Reset can clear error flags in the module state. If an error is permanent, Reset is ignored. |
|                       | PCube resetAll    | Issues a Reset of all modules connected to the bus. For CAN-Bus only.                                                                                           |

| Ramp motion with specification of Target position | Function              | Description                                                                                                    |
|---------------------------------------------------|-----------------------|----------------------------------------------------------------------------------------------------|
|                                                   | PCube_movePos         | Starts a ramp motion profile of the module specified by deviceID and<br>moduleID. The target position is given in rad resp. m. Prior to this call<br>target speed and acceleration must be set using Funktionen<br>PCube_setRampVel and PCube_setRampAcc resp.<br>PCube_setRampVelInc and PCube_setRampAccInc. |
|                                                   | PCube_movePosInc      | Starts a ramp motion profile of the module specified by deviceID and moduleID. The target position is given in increments.                                                                                                    |
|                                                   | PCube_movePosExtended | Starts a ramp motion profile of the module specified by deviceID and moduleID. The target position is given in rad resp. m. Results of this call are State, actual position and Digital IO state (like PCube_getStatePosDio).                                                                                  |

| Ramp motion with<br>specification of position,<br>speed and acceleration | Function       | Description                                                                                                    |
|--------------------------------------------------------------------------|----------------|----------------------------------------------------------------------------------------------------|
|                                                                          | PCube_moveRamp | Starts a ramp motion profile of the module specified by deviceID and moduleID. The target position is given in rad resp. m, target speed in rad/s resp. m/s and target acceleration in rad/s <sup>2</sup> resp. m/s <sup>2</sup> . |

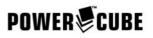

| Ramp motion with specification of position, speed and acceleration | Function               | Description                                                                                                    |
|--------------------------------------------------------------------|------------------------|----------------------------------------------------------------------------------------------------|
|                                                                    | PCube_moveRamp         | Starts a ramp motion profile of the module specified by deviceID and moduleID. The target position is given in rad resp. m, target speed in rad/s resp. m/s and target acceleration in rad/s <sup>2</sup> resp. m/s <sup>2</sup> .                                                                                                   |
|                                                                    | PCube_moveRampInc      | Starts a ramp motion profile of the module specified by deviceID and moduleID. The target position is given in Increments, target speed in Increments/s and target acceleration in Increments/s <sup>2</sup> .                                                                                                    |
|                                                                    | PCube_moveRampExtended | Starts a ramp motion profile of the module specified by deviceID and moduleID. The target position is given in rad resp. m, target speed in rad/s resp. m/s and target acceleration in rad/s <sup>2</sup> resp. m/s <sup>2</sup> . Results of this call are State, actual position and Digital IO state (like PCube_getStatePosDio). |

| Constant speed motion | Function              | Description                                                                                                    |
|-----------------------|-----------------------|----------------------------------------------------------------------------------------------------|
|                       | PCube_moveVel         | Starts a constant speed motion. Target speed is specified in rad/s resp. m/s.                                                                                                    |
|                       | PCube_moveVelInc      | Starts a constant speed motion. Target speed is specified in<br>Increments/s.                                                                                                    |
|                       | PCube_moveVelExtended | Starts a constant speed motion. Target speed is specified in rad/s resp.<br>m/s. Results of this call are State, actual position and Digital IO state (like<br>PCube_getStatePosDio). |

| Constant current motion | Function              | Description                                                                                                    |
|-------------------------|-----------------------|----------------------------------------------------------------------------------------------------|
|                         | PCube_moveCur         | Starts a constant current motion. The target currrent is specified in A.                                                                                                    |
|                         | PCube_moveCurInc      | Starts a constant current motion. The target currrent is specified in Digits.                                                                                                    |
|                         | PCube_moveCurExtended | Starts a constant current motion. The target currrent is specified in A.<br>Results of this call are State, actual position and Digital IO state (like<br>PCube_getStatePosDio). |

| Motion with specification of target position and time | Function               | Description                                                                                                    |
|-------------------------------------------------------|------------------------|----------------------------------------------------------------------------------------------------|
|                                                       | PCube_moveStep         | Starts motion to the target position specified in rad resp. m. Target time for the ride is specified in ms.                                                                                                   |
|                                                       | PCube_moveStepInc      | Starts motion to the target position specified in increments. Target time for the ride is specified in ms.                                                                                                    |
|                                                       | PCube_moveStepExtended | Starts motion to the target position specified in rad resp. m. Target time for the ride is specified in ms. Results of this call are State, actual position and Digital IO state (like PCube_getStatePosDio). |

| Synchronized Start of all drives with new targets | Function             | Description                                                                                                    |
|---------------------------------------------------|----------------------|----------------------------------------------------------------------------------------------------|
|                                                   | PCube_startMotionAll | If the configuration of all connected modules has been altered (see<br>module configuration) a synchronous motion command can be issued. By<br>sending PCube_startMotionAll all connected modules start their motion<br>command at exactly the same time. For CAN-Bus only. |

| Function | Description          | Description                                                                                                    |
|----------|----------------------|----------------------------------------------------------------------------------------------------|
|          | PCube_initEMS_IO     | Initializes an EMS module on the bus specified by deviceID, Type and<br>Serial number. Result of this call is a valid moduleID for the chosen EMS<br>module. For CAN-Bus only.                                                                                           |
|          | PCube_getDataEMS_DIO | Retrieves data from the EMS module specified by deviceID and<br>moduleID. Result is the state of the channel specified by channelID. The<br>moduleID must have been requested prior to this using<br>PCube_initEMS_IO. For CAN-Bus only. For Digital EMS IO-Moduls only. |
|          | PCube_getDataEMS_AIO | Retrieves data from the EMS module specified by deviceID and<br>moduleID. Result is the value of the channel specified by channelID. The<br>moduleID must have been requested prior to this using<br>PCube_initEMS_IO. For CAN-Bus only. For Analog EMS IO-Moduls only.  |
|          | PCube_setDataEMS_DIO | Sets data on the EMS module specified by deviceID and moduleID. The state given is transferred to the channel chosen with channelID. For CAN-Bus only. For Digital EMS IO-Moduls only.                                                                                   |

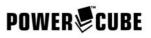

| Function | Description          | Description                                                                                                    |
|----------|----------------------|----------------------------------------------------------------------------------------------------|
|          | PCube_initEMS_IO     | Initializes an EMS module on the bus specified by deviceID, Type and Serial number. Result of this call is a valid moduleID for the chosen EMS module. For CAN-Bus only.              |
|          | PCube_setDataEMS_AIO | Sets data on the EMS module specified by deviceID and moduleID. The value given is transferred to the channel chosen with channelID. For CAN-Bus only. For Analog EMS IO-Moduls only. |

| Retrieve data from DLR<br>Force torque sensor | Function             | Description                                                                                                    |
|-----------------------------------------------|----------------------|----------------------------------------------------------------------------------------------------|
|                                               | PCube_initDLR_FTS    | Initializes the Force Ttorque sensor on the bus by specifiing the deviceID.<br>For CAN-Bus only. Only one Sensor per device (bus) is allowed.                      |
|                                               | PCube_getDataDLR_FTS | Retrieves data from the Force Torque sensor. Results are 3 force values $(X,Y,Z)$ and 3 torque values $(X,Y,Z)$ as well as the sensor state. For CAN-<br>Bus only. |

| Retrieve data from SCHUNK<br>Force torque sensor | Function                    | Description                                                                                                    |
|--------------------------------------------------|-----------------------------|----------------------------------------------------------------------------------------------------|
|                                                  | PCube_getDataSCHUNK_FT<br>C | Retrieves data from the Force Torque sensor. Results are 3 force values $(X,Y,Z)$ and 3 torque values $(X,Y,Z)$ or 3 translation values $(X,Y,Z)$ and 3 rotation values $(X,Y,Z)$ as well as the sensor state. For CAN-Bus only. |
|                                                  | PCube_setNullSCHUNK_FT<br>C | Nulls the Force Torque sensor. Results is the sensor state. For CAN-Bus only.                                                                                                    |

| Retrieve data from MP55, produced by HBM | Function             | Description                                                                                             |
|------------------------------------------|----------------------|----------------------------------------------------------------------------------------------------|
|                                          | PCube_getDataMP55_IO | Retrieves the actual measurement data from a MP55 specified by deviceID and moduleID. For CAN-Bus only. |
|                                          | PCube_setTaraMP55_IO | Tares the MP55 specified by deviceID and moduleID. For CAN-Bus only.                                    |

| Time functions | Function           | Description                                                                                                    |
|----------------|--------------------|----------------------------------------------------------------------------------------------------|
|                | PCube_getPosTime   | Retrieves the actual position with a time stamp. Time is measured in Milliseconds and counts from 0 to 65536 ms (ca. 65s). |
|                | PCube_resetTime    | Resets the internal clock to zero.                                                                                         |
|                | PCube_resetTimeAll | Resets the clock of all bus connected drives to zero. For CAN-Bus only.                                                    |

| Set Position | Function        | Description                                                                         |
|--------------|-----------------|-------------------------------------------------------------------------------------|
|              | PCube_setPos    | Sets a new position value in rad rsp. m. Works only when drive is not in motion!    |
|              | PCube_setPosInc | Sets a new position value in encoder ticks. Works only when drive is not in motion! |

| Functions for Scanners | Function                        | Description                                                                                                    |
|------------------------|---------------------------------|----------------------------------------------------------------------------------------------------|
|                        | PCube_getScannerPosFallEd<br>ge | Retrieves the position saved upon trigger occurence "Falling edge on input SW3". Returns the last position saved at trigger time in rad rsp. m.                                   |
|                        | PCube_getScannerPosRisgE<br>dge | Retrieves the position saved upon trigger occurence "Rising edge on input SW3". Returns the last position saved at trigger time in rad rsp. m.                                    |
|                        | PCube_moveCosLoop               | Starts an automatic continous Loop between actual and target position.<br>Spee dis a result of the given period time for one complete sweep. The<br>speed follows a sine profile. |
|                        | PCube_moveRampLoop              | Starts an automatic continous Loop between actual and target position.<br>Speed and acceleration need to be configured up front. The speed follows<br>a trapezoidal profile.      |